[\(/CORE/DefaultEscritorioComprador.aspx\)](https://contratar.gob.ar/CORE/DefaultEscritorioComprador.aspx)

Martes 10 de Mayo, **10:08:57**

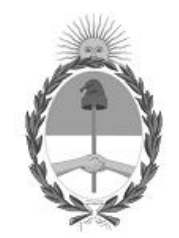

Gobierno de la República Argentina — 2022 - Las Malvinas son argentinas

# Acta de Apertura

### Procedimiento de Selección

**Número del Proceso de Contratación**

46-0002-LPU22

**Nombre Proceso de Contratación** REPAVIMENTACIÓN R.N. N° 226, REPAVIMENTACIÓN Y RUTA SEGURA R.N. N°3. PROVINCIA DE BUENOS AIRES.

**Ejercicio** 2022

**Tipo de modalidad** Sin modalidad

**Encuadre legal** Ley de Obras Públicas N° 13.064, sus modificatorias y complementarias

**Expediente** EX-2022-00174036- -APN-LYC#DNV

**Rubro y clases** CONSTRUCCION

### **Objeto de la contratación**

REPAVIMENTACIÓN R.N. N° 226, SECCIÓN: R.N. N°3 (AZUL, Km. 254,94) – R.P. N°76 (COLONIA NIEVAS Km. 273,34). REPAVIMENTACIÓN Y RUTA SEGURA R.N. N°3 – SECCIÓN: R.N. N° 226 (AZUL) Km. 309 – Km. 327. PROVINCIA DE BUENOS AIRES.

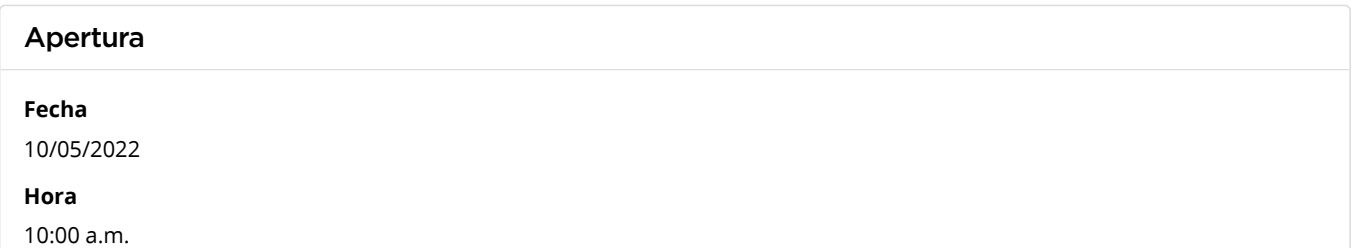

### Lista de las propuestas

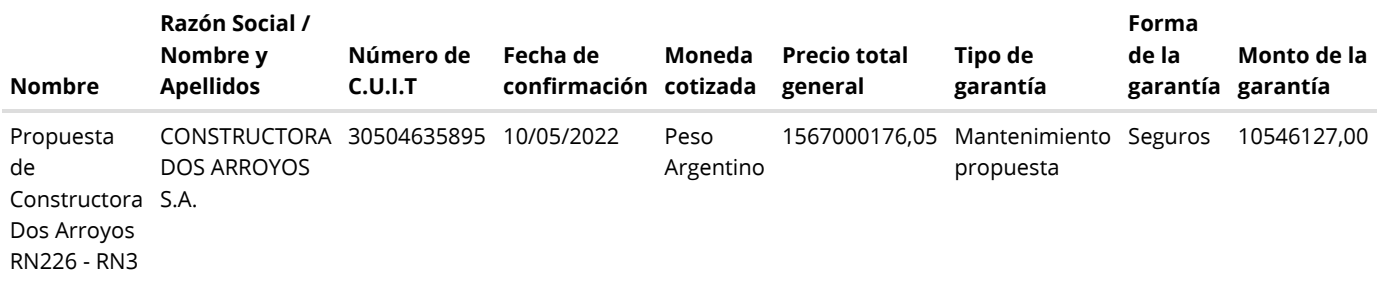

## Propuestas al Proceso de Contratación

Constructores Participantes: 7

Propuestas confirmadas: 1

Ver cuadro [comparativo](javascript:__doPostBack()

[Volver](javascript:__doPostBack()

Presidencia de la Nación v5.2.26\_CONTRAT.Ar

[Avisos sobre Navegadores](javascript:__doPostBack() [Términos y Condiciones de Uso](javascript:__doPostBack()